# Reconstrucción de Matrices

José Gustavo Lucas Cerón Rodríguez Paulo César Manrique Mirón

6 de agosto de 2019

# Índice

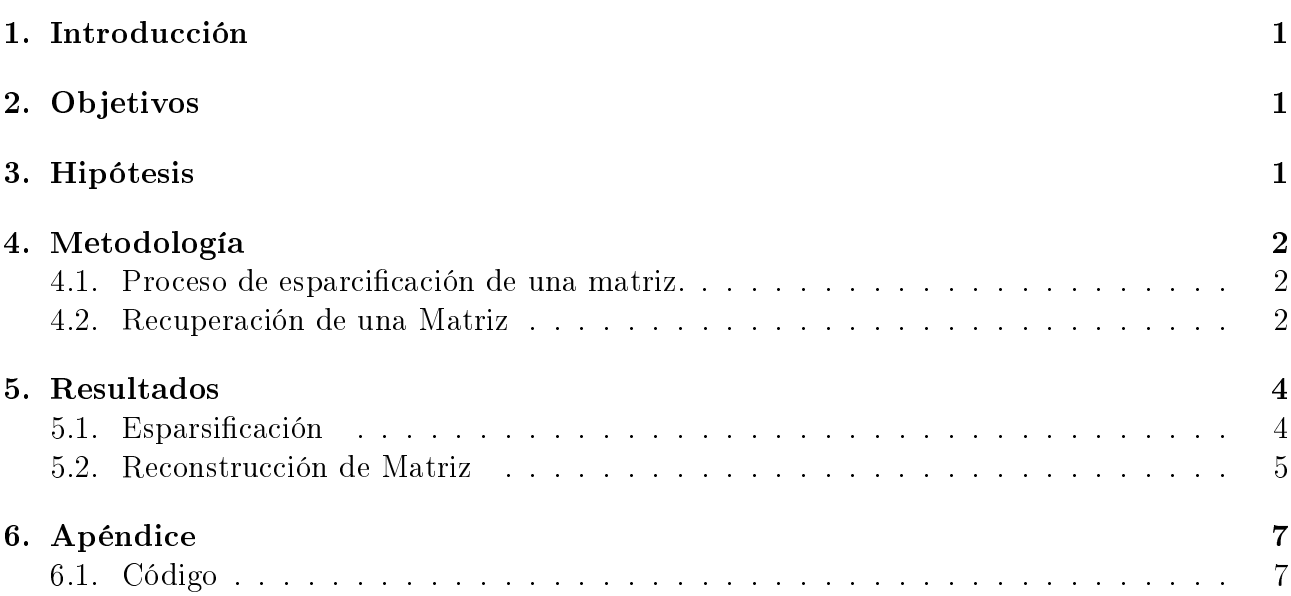

# 1. Introducción

Nos centramos en trabajar diferentes problemas relacionados con las esparsificación, compresión y reconstrucción de matrices. El trabajo consiste evaluar la metodología entregada en [1] bajo ciertas hipótesis mencionadas en él, para luego utilizar la metodología en la recuperación de matrices de bajo rango, que puedan presentar datos corruptos. Esto será aplicado en la recuperación de datos biológicos, en particular datos recopilados de un protocolo médico que estudia una enfermedad conocida como "disautonomía".

## 2. Objetivos

Evaluar y utilizar metodología propuesta en [1] para recuperar datos biológicos de cierta enfermedad.

## 3. Hipótesis

Asumimos que las hipótesis en [1] se cumplen y por lo tanto aplicamos el procedimiento mencionado en él.

## 4. Metodología

### 4.1. Proceso de esparcificación de una matriz.

Definir una matriz A de tamaño  $N \times n$  que tenga rango  $r \ll \min\{N, n\}$ . Asumimos que  $N \ge n$  y denotamos los valores singulares diferentes de cero como  $\theta_1 \ge \theta_2 \ge \ldots \ge \theta_r$ . La norma espectral de A es  $||A||\,=\,\theta_1.$  Además definen los siguientes parámetros  $||A||_2\,=\,\sqrt{\sum_{i,j}a_{ij}^2}\,$  ,  $||A||_1 = \sum_{i,j} |a_{ij}|$ ,  $||A||_{max} = max_{ij} |a_{ij}|$ .

Queremos contestar la siguiente pregunta: ¿en qué medida el procedimiento de dispersión modifica los parámetros espectrales claves de la matriz?.

Para eso utilizamos la esparsificacion aleatoria. Para ello obtenemos la siguiente probabilidad  $p_{ij}=\frac{1}{2}$  $\frac{1}{2} \left( \frac{a_{i,j}^2}{||A||_2^2} + \frac{|a_{i,j}|}{||A||_1} \right)$  $\frac{|a_{i,j}|}{||A||_1}$ ) con  $1\leq i\leq N,$   $1\leq j\leq n.$  Se crea una matriz  $B,$  tal que todas sus entradas son ceros menos la entrada  $i,j$  con probabilidad  $p_{i,j}$ . Repetimos este procedimiento  $m$  veces. Terminaremos con m matrices  $B_1, \ldots, B_m$ . Obtenemos  $S(A) = \frac{1}{m} \sum_{i=1}^{m} B_i$ .

Con el siguiente teorema respondemos a la pregunta anterior. Kundu and Drineas (ver [2] y [3])

**Teorema 1** Para cada  $\epsilon > 0$ , entonces existe  $C > 0$  tal que si A es una matriz  $N \times n$  y  $m \geq N log(2N)$ , entonces

$$
||A - S(A)|| \le C||A||_2 \sqrt{\frac{N \log(2N)}{m}}
$$
 (1)

El nuevo resultado entregador por [1] tiene una pequeña modificación del algoritmo. Cambiamos cada entrada i, j de A, independientemente con probabilidad  $\tilde{p}_{i,j} = mp_{i,j}$  y definimos  $S(A)$  con entradas  $\tilde{a}_{i,j} = a_{i,j} \tilde{p}_{i,j}^{-1} \chi_{i,j}$  donde  $\chi_{i,j}$  son variables Bernoulli independientes con probabilidad  $p_{i,j}$ . La ventaje de este proceso es que se seleccionan variadas entradas al mismo tiempo, haciendo más rápido el procedimiento de esparcificación. Para garantizar que  $\tilde{p}_{i,j} \leq 1$ (para tener una verdadera probabilidad) asumimos que

$$
m \le \min\{\frac{||A||_2^2}{||A||_{\max}^2}, \frac{||A||_1}{||A||_{\max}}\} \tag{2}
$$

### 4.2. Recuperación de una Matriz

Sea  $A = \{a_{i,j}\}\$ una matriz determinista de tamaño  $N \times n$  de rango  $r, r \ll \min\{N, n\}.$ Suponemos que se conocen un pequeño conjunto (aleatorio) de entradas de A (sub-gaussinas). Además, las entradas observadas están corrompidas por el ruido aleatorio. Por lo tanto la matriz observada  $B = (b_{i,j})$  es una matriz aleatoria de tamaño  $N \times n$  con entradas:

$$
b_{i,j} = (a_{i,j} + z_{i,j}) \chi_{i,j} \frac{1}{p}
$$
 (3)

donde  $Z = (z_{i,j})$  es la matriz de ruido con entradas independientes y  $\chi_{i,j}$  son variables aleatorias independientes e idénticamente distribuidas con expectativa  $p \in (0,1]$ .

El objetivo es recuperar A, con la mayor precisión posible con datos parcialmente dañados.

Para esto utilizamos el siguiente teorema.

**Teorema 2** (*Descomposición de Valor Singular*) Cada matriz  $A(N \times n)$  con rango r puede ser descompuesta como:

$$
A_{nxp} = U_{nxn} S_{nxp} V_{pxp}^t \tag{4}
$$

 $\text{donde }U\text{ y }V\text{ son columns ortonormales, es decir }U^tU=V^tV=I_r\text{ y }S=diag(\theta_1^{1/2})^2$  $\theta_r^{1/2}, \ldots, \theta_r^{1/2}),$  $\theta_j > 0$ . Los valores  $\theta_1, \ldots, \theta_r$  son valores propios diferentes de cero de las matrices  $AA^t$  y  $A^tA$ . U y  $V^t$  son correspondientemente los r vectores propios de esas matrices (ver [4], [pág. 61]).

Una vez obtenidos los vectores y valores propios de la matriz A utilizando Teorema 2, Se forma la matriz de proyección ortogonal sobre el subespacio  $U = \{u_1 \ldots u_r\}, P_u$ . Hay dos maneras de encontrar la dimensión r:

La primera y más rápida es que los primeros  $r$  valores singulares sean significantemente más grande que los últimos.

$$
\sum_{i=1}^{n} \theta_i^2 >> \sum_{j=n}^{r} \theta_j^2 \tag{5}
$$

La segunda es iterar n veces, donde n son las columnas de nuestra matriz  $A$ . r será la iteración donde se encuentran la menor cantidad de valores nulos.

Ya con la matriz  $Pu \, y \, B$  se debe llegar a una buena aproximación de la matriz A.

$$
A \approx P_u B \tag{6}
$$

# 5. Resultados

## 5.1. Esparsificación

|                         | 0     | 1     | 2     | 3     | 4     | 5     | 6     | 7     | 8     | 9      |
|-------------------------|-------|-------|-------|-------|-------|-------|-------|-------|-------|--------|
| 0                       | 42,45 | 45.09 | 42.96 | 41.61 | 44.9  | 40.11 | 33.13 | 28.91 | 27    | 69.86  |
| 1                       | 41,32 | 43,68 | 41,89 | 44,07 | 45,99 | 45,26 | 47,38 | 46,04 | 46,33 | 63,49  |
| $\overline{\mathbf{2}}$ | 52,9  | 43,17 | 45,23 | 41,41 | 43,6  | 38,01 | 47,94 | 41,06 | 45,81 | 71,33  |
| 3                       | 36,33 | 33,93 | 37,05 | 36,69 | 40,16 | 34,57 | 38,21 | 35,19 | 37,66 | 58,61  |
| 4                       | 55,52 | 47,71 | 57,93 | 46,08 | 56,73 | 43,82 | 53,64 | 46,91 | 54,2  | 85,35  |
| 5                       | 45,28 | 39,85 | 48,25 | 41,63 | 42,79 | 35,75 | 47,02 | 39,2  | 51,73 | 77,74  |
| 6                       | 55,1  | 55,16 | 57,48 | 50,57 | 55,51 | 51,88 | 55,66 | 50,21 | 55,9  | 110,36 |
| 7                       | 64.26 | 59.54 | 66,54 | 58,01 | 64,87 | 58,38 | 66,82 | 57.1  | 59,38 | 113,21 |
| 8                       | 50,73 | 46,02 | 50,3  | 46,88 | 48,64 | 49,02 | 47,34 | 46,39 | 45,35 | 73,48  |
| 9                       | 57,83 | 61,67 | 63,31 | 59,64 | 60    | 57,36 | 63,22 | 59,54 | 62,62 | 90,17  |
| 10                      | 42.81 | 37,04 | 39,48 | 33,15 | 43,5  | 34,83 | 49.7  | 39,43 | 50,56 | 74,47  |
| 11                      | 77,05 | 44,82 | 72,52 | 41,75 | 67,2  | 42,26 | 67,2  | 45,12 | 69,61 | 117,39 |
| 12                      | 51,36 | 50,72 | 52,67 | 48,95 | 51,5  | 48,53 | 52,78 | 46,81 | 54,04 | 78,08  |
| 13                      | 69,81 | 66,54 | 69,83 | 62,06 | 66,94 | 62,03 | 66,96 | 62,39 | 55,11 | 96,25  |
| 14                      | 59,25 | 57,92 | 60,8  | 54,15 | 61,05 | 54,69 | 57,79 | 54,98 | 57,68 | 88,11  |
| 15                      | 53,63 | 54,18 | 51,7  | 46,31 | 49,12 | 48,73 | 51,42 | 49,65 | 53,31 | 77,9   |
| 16                      | 77,51 | 63,94 | 73,5  | 64,35 | 75,65 | 45,56 | 67,98 | 53,48 | 60,89 | 114,5  |
| 17                      | 46,88 | 42,96 | 43,31 | 43,55 | 43,14 | 43,64 | 43,09 | 43,9  | 41,63 | 73,59  |
| 18                      | 31.28 | 31.23 | 27,19 | 28,62 | 25,54 | 26,97 | 28,79 | 24,54 | 29,67 | 47,14  |
| 19                      | 38,85 | 39,23 | 41,25 | 39,05 | 39,39 | 34,32 | 39,39 | 34,32 | 39,39 | 71,39  |
| 20                      | 36,42 | 32.17 | 37,19 | 36,53 | 35,21 | 31,09 | 35.2  | 35,25 | 35,47 | 57,93  |
| 21                      | 22,06 | 22,03 | 29,32 | 26,21 | 36,29 | 25,2  | 37,81 | 22,67 | 36,15 | 56,43  |
| 22                      | 46,87 | 49,37 | 41,95 | 46,21 | 38,56 | 47,69 | 38,8  | 38,63 | 45,93 | 68,78  |
| 23                      | 41,58 | 34,98 | 38,88 | 33,45 | 34,38 | 34,59 | 39,44 | 35,12 | 44,94 | 63,44  |
| 24                      | 62,08 | 55,96 | 63,39 | 53,25 | 64,36 | 50,8  | 57,39 | 53,97 | 61,41 | 97,88  |
| 25                      | 57,64 | 52,42 | 56,25 | 56,28 | 57,31 | 53,12 | 54,67 | 56,46 | 52,96 | 88,8   |
| 26                      | 69,01 | 66,04 | 65,08 | 54,58 | 64,13 | 58,75 | 63,28 | 59,33 | 61,71 | 103,41 |
| 27                      | 72,9  | 64,49 | 70,47 | 63,73 | 68.7  | 59,81 | 69,29 | 62,98 | 63,92 | 109,97 |
| 28                      | 68,49 | 57.01 | 63,8  | 56,74 | 61,34 | 58,34 | 54.14 | 46,43 | 41.98 | 100,57 |
| 29                      | 64,92 | 60,87 | 64,3  | 62,04 | 59,94 | 57,33 | 58,16 | 63,74 | 59,08 | 139,15 |
| 30                      | 80,3  | 79,88 | 80.13 | 77,69 | 78,67 | 73,99 | 83,01 | 78,26 | 78,62 | 115,58 |
| 31                      | 62,01 | 60,16 | 64,99 | 60,6  | 62,65 | 59,02 | 64,62 | 67,74 | 65,55 | 90,43  |
| 32                      | 59,43 | 51,45 | 54,44 | 45,28 | 54,68 | 45,08 | 55,26 | 51,11 | 56,11 | 91,97  |
| 33                      | 23,53 | 23,09 | 24,66 | 22,36 | 24,09 | 22.34 | 23,93 | 22,81 | 23,5  | 37,6   |
| 34                      | 82,27 | 74,74 | 73,21 | 68,86 | 70,11 | 69,86 | 70,61 | 82,93 | 71,15 | 124,53 |
| 35                      | 53,83 | 53,88 | 51,44 | 53,72 | 52,88 | 52,94 | 53,65 | 58,47 | 53,64 | 73,15  |
| 36                      | 78,82 | 71,77 | 80,21 | 70,35 | 77,82 | 75,82 | 73,57 | 73,27 | 75,87 | 112,95 |
| 37                      | 65,39 | 65,98 | 65,14 | 59,17 | 63,2  | 59.05 | 56,63 | 59,32 | 60,52 | 162,46 |
| 38                      | 38,85 | 37.4  | 37,38 | 34,54 | 34,37 | 34,08 | 35,01 | 34,37 | 33,89 | 66,07  |
| 39                      | 54.36 | 51,69 | 51,47 | 50,23 | 51,52 | 48.4  | 49,93 | 52,33 | 52,97 | 77,25  |
| 40                      | 52,91 | 57,44 | 53,76 | 60,03 | 54,32 | 59,59 | 61,61 | 64,19 | 62,21 | 130,5  |
| 41                      | 39,84 | 41,3  | 42,04 | 42,17 | 42,65 | 40,9  | 43,36 | 42,72 | 41,31 | 57,33  |
| 42                      | 49,7  | 40,2  | 46,9  | 34,6  | 43,08 | 38,55 | 47,96 | 38,94 | 43,66 | 71,85  |
| 43                      | 35,71 | 34,08 | 38,65 | 35.59 | 34,4  | 35.02 | 40,54 | 51,91 | 35,64 | 70,53  |

Figura 1: Matriz $A$  de tamaño  $43\times9.$ 

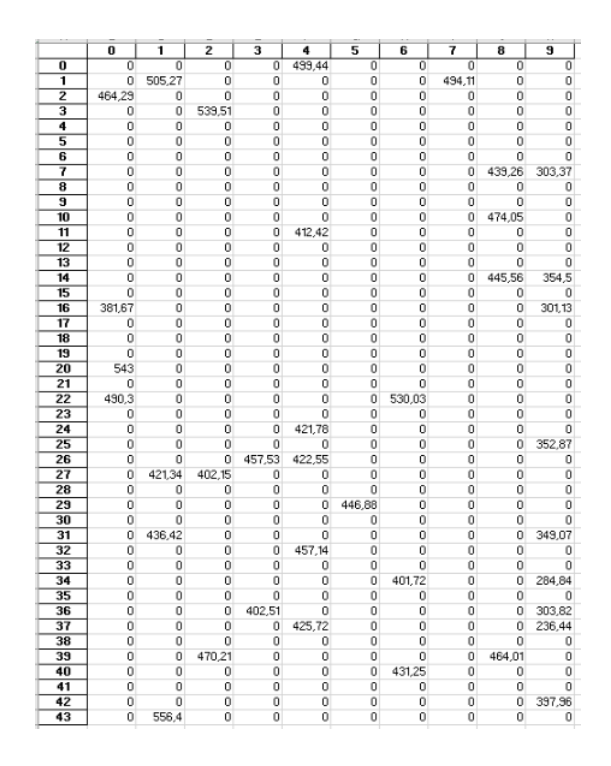

Figura 2: Esparsificación de la matriz  $A$ . Contiene 37 valores no cero. Su  $\frac{||S[\tilde{A}||]}{||A||}-1|=0,0199.$ 

Se ha visto que cuando una matriz es escasa, los cálculos se pueden hacer mucho mas rápido, pudiendo almacenar mayor cantidad de datos y a la vez transportar de forma más eficiente. Por supuesto uno necesita crear una versión dispersa de la matriz donde sus parámetros esenciales no se desvíen demasiado de los del original como en el ejemplo de la figura 2.

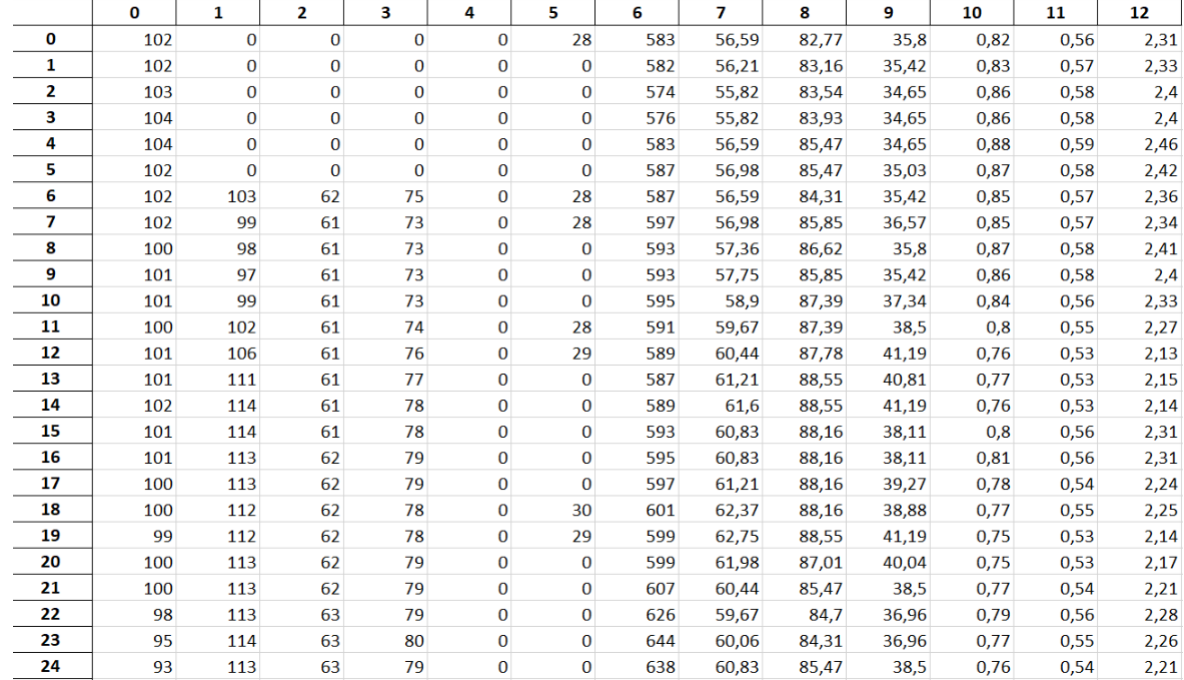

### 5.2. Reconstrucción de Matriz

Figura 3: Tenemos una matriz A de tamaño 2069 $\times$ 13, rango  $r = 13$  y con 4807 datos corruptos.

|    | 0   | 1            | 2            | 3       | 4            | 5        | 6   | 7     | 8     | 9     | 10   | 11   | 12   |
|----|-----|--------------|--------------|---------|--------------|----------|-----|-------|-------|-------|------|------|------|
| 0  | 102 | 75,6822      | 45,2457      | 55,8828 | 7,3169       | 28       | 583 | 56,59 | 82,77 | 35,8  | 0,82 | 0,56 | 2,31 |
| 1  | 102 | 231,022      | 138,114      | 170,584 | 22,335       | 18,9869  | 582 | 56,21 | 83,16 | 35,42 | 0,83 | 0,57 | 2,33 |
| 2  | 103 | $\bf{0}$     | 0            | 0       | 0            | 0        | 574 | 55,82 | 83,54 | 34,65 | 0,86 | 0,58 | 2,4  |
| з  | 104 | $\mathbf{0}$ | $\mathbf{0}$ | 0       | $\mathbf{0}$ | $\Omega$ | 576 | 55,82 | 83,93 | 34,65 | 0,86 | 0,58 | 2,4  |
| 4  | 104 | 137,799      | 82,3817      | 101,749 | 13,3223      | 11,3253  | 583 | 56,59 | 85,47 | 34,65 | 0,88 | 0,59 | 2,46 |
| 5  | 102 | 63,0464      | 37,6915      | 46,5526 | 6,09528      | 5,18158  | 587 | 56,98 | 85,47 | 35,03 | 0,87 | 0,58 | 2,42 |
| 6  | 102 | 103          | 62           | 75      | 8,40873      | 28       | 587 | 56,59 | 84,31 | 35,42 | 0,85 | 0,57 | 2,36 |
| 7  | 102 | 99           | 61           | 73      | 11,3955      | 28       | 597 | 56,98 | 85,85 | 36,57 | 0,85 | 0,57 | 2,34 |
| 8  | 100 | 98           | 61           | 73      | 3,23428      | 2,74946  | 593 | 57,36 | 86,62 | 35,8  | 0,87 | 0,58 | 2,41 |
| 9  | 101 | 97           | 61           | 73      | 0            | $\Omega$ | 593 | 57,75 | 85,85 | 35,42 | 0,86 | 0,58 | 2,4  |
| 10 | 101 | 99           | 61           | 73      | 0            | 0        | 595 | 58,9  | 87,39 | 37,34 | 0,84 | 0,56 | 2,33 |
| 11 | 100 | 102          | 61           | 74      | $\Omega$     | 28       | 591 | 59,67 | 87,39 | 38,5  | 0,8  | 0,55 | 2,27 |
| 12 | 101 | 106          | 61           | 76      | 7,75481      | 29       | 589 | 60,44 | 87,78 | 41,19 | 0.76 | 0,53 | 2,13 |
| 13 | 101 | 111          | 61           | 77      | 9.29157      | 7,89873  | 587 | 61,21 | 88,55 | 40,81 | 0,77 | 0,53 | 2,15 |
| 14 | 102 | 114          | 61           | 78      | 9.37005      | 7,96545  | 589 | 61,6  | 88,55 | 41,19 | 0,76 | 0,53 | 2,14 |
| 15 | 101 | 114          | 61           | 78      | 9.13949      | 7.76946  | 593 | 60,83 | 88,16 | 38,11 | 0,8  | 0,56 | 2,31 |
| 16 | 101 | 113          | 62           | 79      | 9,09134      | 7,72853  | 595 | 60,83 | 88,16 | 38,11 | 0,81 | 0,56 | 2,31 |
| 17 | 100 | 113          | 62           | 79      | 9.07352      | 7,71337  | 597 | 61,21 | 88,16 | 39,27 | 0,78 | 0,54 | 2,24 |
| 18 | 100 | 112          | 62           | 78      | 9,96725      | 30       | 601 | 62,37 | 88,16 | 38,88 | 0,77 | 0,55 | 2,25 |
| 19 | 99  | 112          | 62           | 78      | 9,95397      | 29       | 599 | 62,75 | 88,55 | 41,19 | 0,75 | 0,53 | 2,14 |
| 20 | 100 | 113          | 62           | 79      | 9,10634      | 7,74127  | 599 | 61,98 | 87,01 | 40,04 | 0,75 | 0,53 | 2,17 |
| 21 | 100 | 113          | 62           | 79      | 9.03841      | 7,68353  | 607 | 60,44 | 85,47 | 38,5  | 0,77 | 0,54 | 2,21 |
| 22 | 98  | 113          | 63           | 79      | 8,81261      | 7,49157  | 626 | 59,67 | 84,7  | 36,96 | 0,79 | 0,56 | 2,28 |
| 23 | 95  | 114          | 63           | 80      | 8.54208      | 7,2616   | 644 | 60,06 | 84,31 | 36,96 | 0,77 | 0,55 | 2,26 |
| 24 | 93  | 113          | 63           | 79      | 8.48492      | 7,213    | 638 | 60.83 | 85.47 | 38,5  | 0.76 | 0,54 | 2,21 |

Figura 4: Primera iteración con el modelo propuesto en [3][4][5][6], nos entrega 65 valores sin poder recuperar.

|    | 0   | 1       | 2       | з        | 4       | 5        | 6   | 7     | 8     | 9     | 10   | 11   | 12   |
|----|-----|---------|---------|----------|---------|----------|-----|-------|-------|-------|------|------|------|
| 0  | 102 | 75,6822 | 45,2457 | 55,8828  | 7,3169  | 28       | 583 | 56,59 | 82,77 | 35,8  | 0,82 | 0,56 | 2,31 |
| 1  | 102 | 231.022 | 138,114 | 170,584  | 22,335  | 18,9869  | 582 | 56,21 | 83,16 | 35,42 | 0,83 | 0,57 | 2,33 |
| 2  | 103 | 0       | 0       | $\bf{0}$ | 0       | $\bf{0}$ | 574 | 55,82 | 83,54 | 34,65 | 0,86 | 0,58 | 2,4  |
| з  | 104 | 45,9552 | 26,3908 | 33,5574  | 7,40432 | 6,00667  | 576 | 55,82 | 83,93 | 34,65 | 0,86 | 0,58 | 2,4  |
| 4  | 104 | 137,799 | 82,3817 | 101,749  | 13,3223 | 11,3253  | 583 | 56,59 | 85,47 | 34,65 | 0,88 | 0,59 | 2,46 |
| 5  | 102 | 63,0464 | 37,6915 | 46,5526  | 6,09528 | 5,18158  | 587 | 56,98 | 85,47 | 35,03 | 0,87 | 0,58 | 2,42 |
| 6  | 102 | 103     | 62      | 75       | 8,40873 | 28       | 587 | 56,59 | 84,31 | 35,42 | 0,85 | 0,57 | 2,36 |
| 7  | 102 | 99      | 61      | 73       | 11,3955 | 28       | 597 | 56,98 | 85,85 | 36,57 | 0,85 | 0,57 | 2,34 |
| 8  | 100 | 98      | 61      | 73       | 3,23428 | 2,74946  | 593 | 57,36 | 86,62 | 35,8  | 0,87 | 0,58 | 2,41 |
| 9  | 101 | 97      | 61      | 73       | 14,6712 | 11,9019  | 593 | 57,75 | 85,85 | 35,42 | 0,86 | 0,58 | 2,4  |
| 10 | 101 | 99      | 61      | 73       | 0,57567 | 0,46701  | 595 | 58,9  | 87,39 | 37,34 | 0,84 | 0,56 | 2,33 |
| 11 | 100 | 102     | 61      | 74       | 5,6701  | 28       | 591 | 59,67 | 87,39 | 38,5  | 0,8  | 0,55 | 2,27 |
| 12 | 101 | 106     | 61      | 76       | 7,75481 | 29       | 589 | 60,44 | 87,78 | 41,19 | 0,76 | 0,53 | 2,13 |
| 13 | 101 | 111     | 61      | 77       | 9,29157 | 7,89873  | 587 | 61,21 | 88,55 | 40,81 | 0,77 | 0,53 | 2,15 |
| 14 | 102 | 114     | 61      | 78       | 9.37005 | 7,96545  | 589 | 61,6  | 88,55 | 41,19 | 0,76 | 0,53 | 2,14 |
| 15 | 101 | 114     | 61      | 78       | 9.13949 | 7,76946  | 593 | 60,83 | 88,16 | 38,11 | 0,8  | 0,56 | 2,31 |
| 16 | 101 | 113     | 62      | 79       | 9.09134 | 7,72853  | 595 | 60,83 | 88,16 | 38,11 | 0,81 | 0,56 | 2,31 |
| 17 | 100 | 113     | 62      | 79       | 9.07352 | 7,71337  | 597 | 61,21 | 88,16 | 39,27 | 0,78 | 0,54 | 2,24 |
| 18 | 100 | 112     | 62      | 78       | 9,96725 | 30       | 601 | 62,37 | 88,16 | 38,88 | 0,77 | 0,55 | 2,25 |
| 19 | 99  | 112     | 62      | 78       | 9,95397 | 29       | 599 | 62,75 | 88,55 | 41,19 | 0,75 | 0,53 | 2,14 |
| 20 | 100 | 113     | 62      | 79       | 9,10634 | 7,74127  | 599 | 61,98 | 87,01 | 40,04 | 0,75 | 0,53 | 2,17 |
| 21 | 100 | 113     | 62      | 79       | 9,03841 | 7,68353  | 607 | 60,44 | 85,47 | 38,5  | 0,77 | 0,54 | 2,21 |
| 22 | 98  | 113     | 63      | 79       | 8.81261 | 7,49157  | 626 | 59,67 | 84,7  | 36,96 | 0,79 | 0,56 | 2,28 |
| 23 | 95  | 114     | 63      | 80       | 8,54208 | 7,2616   | 644 | 60,06 | 84,31 | 36,96 | 0,77 | 0,55 | 2,26 |
| 24 | 93  | 113     | 63      | 79       | 8.48492 | 7.213    | 638 | 60.83 | 85.47 | 38.5  | 0.76 | 0.54 | 2,21 |

Figura 5: Cuarta iteración, 5 valores sin recuperar.

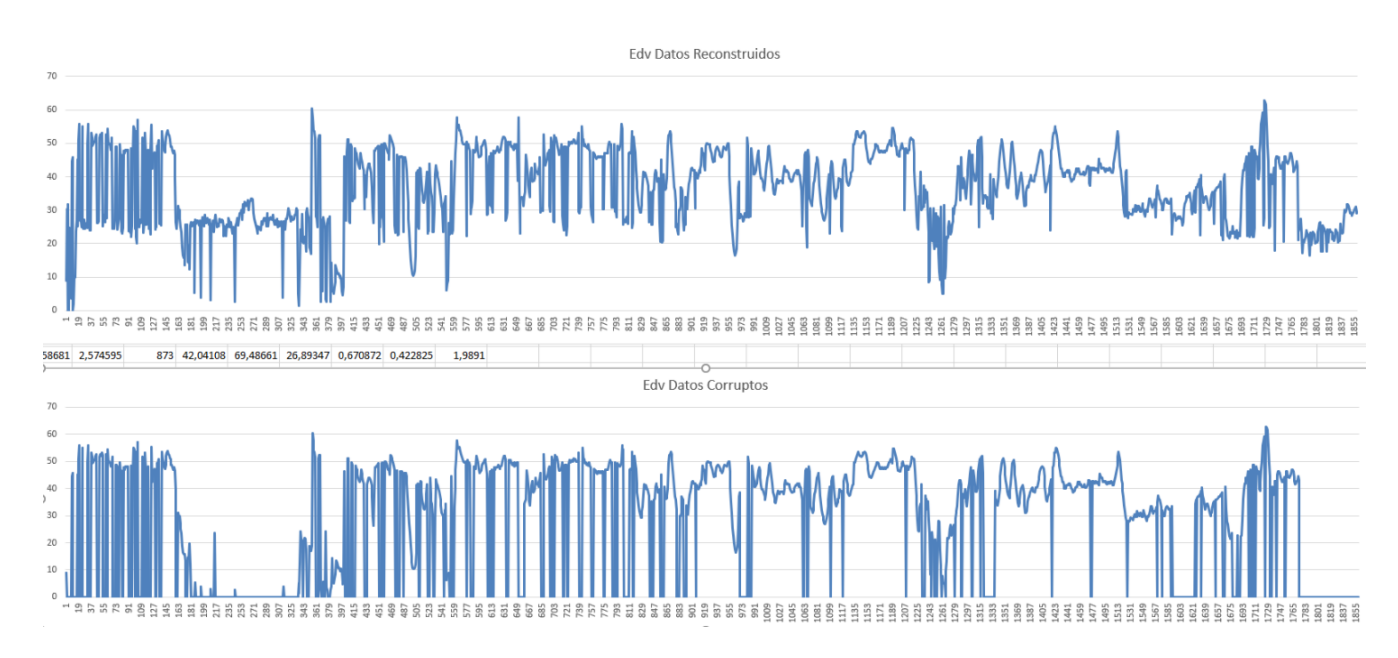

Figura 6: Graficas EDV.

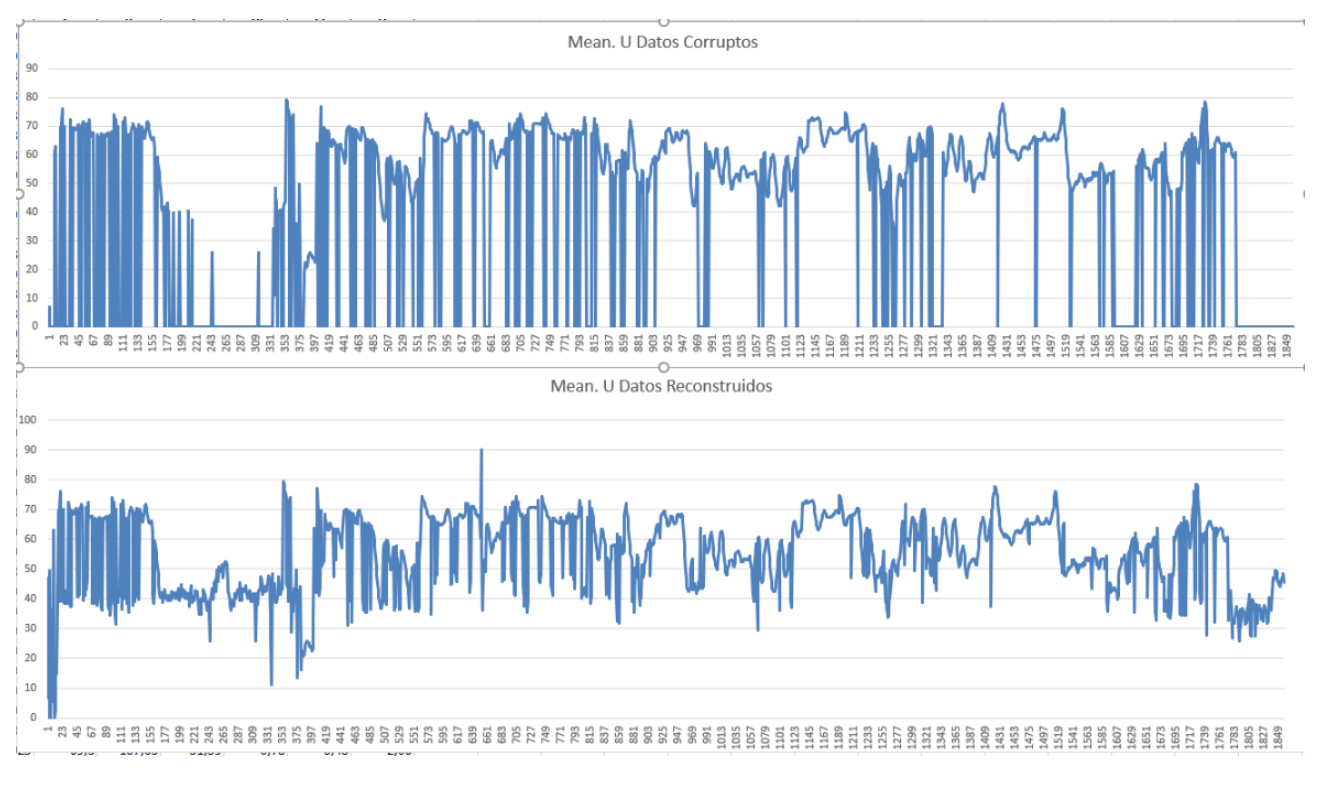

Figura 7: Graficas MeanU.

Dado que los datos utilizados son valores que representan diferentes actividades de una persona en particular, en un protocolo medico, lo natural es que haya cierta tendencia en las graficas reales. En las reconstrucciones planteadas, se muestra que si tienen cierta coherencias con lo que está pasando en la persona.

## 6. Apéndice

## 6.1. Código

```
def norma_dos(x):
    sumatoria = 0
    for i in range(len(x)):
        for j in range(len(x[0])):
            sumatoria = sumatoria + (x[i][j]**2)raiz = sumatoria ** 0.5return raiz
def norma_uno(x):
    sum abs = 0for i in range(len(x)):
        for j in range(len(x[0])):
            sum\_abs = sum\_abs + abs(x[i][j])return sum_abs
def suma 2(x):
    suma= 0
    for i in range(len(x)):
```

```
for j in range(len(x[0])):
            suma += x[i][i]**2return suma
def suma_b(s(x)):
    suma= 0
    for i in range(len(x)):
        for j in range(len(x[0])):
            suma += x[i][j]return suma
#Encontrar el maximo valor de una matriz
#np.amax()
#Encontrar constante Cauchy-Schwartz
def cs(x):cs = norma_uno(x)/ ((norma_dos(x)) * (len(x)* len(x[0]))**0.5)
    return cs
#Encontrar el valor de M para las iteraciones.
def valor M(x):
    valor = (norma_dos(x)**2 / np.max(x)**2), (norma_uno(x) / np.max(x))min = np.annotation(value)return min
#Encontrar la matriz de distribucion Pij
def distribucion(x):
    P = np \cdot zeros((len(x), len(x[0]))a = norma_dos(x)**2
    b= norma uno(x)
    for i in range (len(x)):
        for j in range(len(x[0])):
            P[i][j] = 0.5 * (((x[i][j]**2) / (a)) + (abs(x[i][j])/b))return P
#Convierte la matriz en una lista
#.flatten()
def m_base(x):
    m = len(x) * np.log(2 * len(x))return m
def posicion(x):
    Posicion= np.zeros(len(x.flatten()))
    for i in range(len(x.flatten())):
        Posicion[i] = i
    return Posicion
def Matriz_SA(x, m= None):
```

```
if m == None:
        m = m_base(x)#Crear una lista que contiene varias listas.
    obj = [[] for i in range(int(m))]B = np{\cdot}zeros(len(x.floatten())S_A = np.array(np.zeros((len(x), len(x[0])))))distri = distribucion(x).flatten()for i in range(int(m)):
        Elemento = np.random.choice(posicion(x), 1, p = distri)
        obj[i] = np.zeros(len(x.floatten()))obj[i][int(Elemento)] = (x.flatten()[int(Elemento)])
        B = B + obj[i]S_A = B /valor_M(x)
    S_A = S_A.reshape(len(x), len(x[0]))
    return S_A
def Nueva_P(x):
    N_P = np.zeros((len(x),len(x[0])))m = valor M(x)a = norma \, dos(x)**2b= norma uno(x)for i in range (len(x)):
        for j in range(len(x[0])):
            #Definir la nueva matriz de probabilidades
            N_P[i][j] = m * (0.5 * ((x[i][j] ** 2) / (a)) + (abs(x[i][j])/b)))return N_P
def P funciona(x):
    y = Nueva_P(x)P = np \cdot zeros((len(x), len(x[0])))for i in range(len(y)):
        for j in range(len(y[0])):
            if y[i][j] == 0:
                P[i][j] = 0else:
                P[i][j] = y[i][j] **-1
    return P
def Nueva SA(x):
    X = np.random.binomial(1, p = Nueva_P(x))Nueva_SA = np.zeros((len(x),len(x[0])))P = P funciona(x)
    for i in range(len(x)):
        for j in range(len(x[0])):
            Nueva_SA[i][j] = x[i][j] * P[i][j] * X[i][j]return Nueva_SA
def valor_minimo(x,y):
```

```
minimo = 1a = npu.linalg.norm(x, 2)SA_usso = np.zeros((len(x), len(x[0])))for i in range(y):
        b = Nueva_SA(x)espec = np.linalg.norm(b,2)c = \text{espec}/a - 1if c < minimo:
            SA_uso = bminimo = c
    return SA_uso, abs(minimo)
def Matrix_B(x, p = None):
    if p == None:
        p = 0.5B= np{\text .}zeros((len(x), len(x[0])))for i in range(len(x)):
        for j in range(len(x[0])):
            B[i][j] = (x[i][j] + np.random.normal(0,1)) * np.random.binomial(1, p) * (1)return B
def funcion_Pu(x, y= None):
    if y == None:
        y = 5u , s, vt = np.linalg.svd(x ,full_matrices=True)
    X = np{\text{.zeros}}((len(x), y))for i in range(y):
        X[:, i] = u[i]Xt = np.zeros((len(X[0]), len(X)))for i in range(len(X[0])):
        for j in range(len(X)):
            Xt[i][j] = X[j][i]Pu = np.dot(X, Xt)PubB = np.dot(Pu, Matrix_B(x))return PuB
def negativos(x):
    b=0for i in range(len(x)):
        for j in range(len(x[0])):
            if x[i][j] < 0:
                b + = 1return b
def conversion(x):
```

```
x = x.fillna(0)x = np.array(x)x = x[:, 1:15]x = np.array(x, dtype = 'float')return x
def funcion Pu ideal(x):
    y = npu.linalg.matrix_rank(x)
    a = len(x) * len(x[0])i=1while i \leq y:
        w = funcion_Pu(x, i)b = negativos (w)
        if b < a:
            f = ia = bi +=1z = function_Pu(x,f)return z
def no_negativos(x):
    for i in range(len(x)):
        for j in range(len(x[0])):
            if x[i][j] < 0:
                x[i][j] = 0return x
def completar(x, y):
    for i in range(len(x)):
        for j in range(len(x[0])):
            if x[i][j] != 0:
                y[i][j] = x[i][j]return y
def cant_ceros(x):
    b=0for i in range(len(x)):
        for j in range(len(x[0])):
            if x[i][j] == 0:
                b + = 1return b
```
## Referencias

- [1] O'Rourke, Sean and Vu, Van and Wang, Ke. Random perturbation and matrix sparsication and completion, 2018
- [2] A. Kundu and P.Drineas. A note on randomized element-wise matrix sparsification. arXiv:1404.0320, 2014.
- [3] J.A. Tropp. An introduction to matrix concentration inequalities. Found. Trends Mach. Learn., 8(1-2):1-230, May 2015.
- [4] c Springer-Verlag Berlin Heidelberg 2015 W.K. Härdle, L. Simar, Applied Multivariate Statistical Analysis, DOI 10.1007/978-3-662-45171-7

## <span id="page-12-0"></span>Recuperación de Matrices

José Cerón Rodríguez. Paulo Manrique Mirón.

#### $IV$  Verano de la Investigación en Matemáticas 2019

Cuernavaca, Agosto 2019

つくい

José Cerón Rodríguez. Paulo Manrique Mirón. [Recuperación de Matrices](#page-32-0)

Nos centramos en trabajar diferentes problemas relacionados con las esparsificación, compresión y reconstrucción de matrices. El trabajo consiste evaluar la metodología entregada en [1] bajo ciertas hipótesis mencionadas en él, para luego utilizar la metodología en la recuperación de matrices de bajo rango, que puedan presentar datos corruptos. Esto será aplicado en la recuperación de datos biológicos, en particular datos recopilados de un protocolo médico que estudia una enfermedad conocida como "disautonomía".

- General: Evaluar y utilizar metodología propuesta en [1] para recuperar datos biológicos de cierta enfermedad.
- · Específicos:
	- Analizar metodología propuesta en [1].
	- Programar código en lenguaje Python.
	- Reconstruir matriz con valores de un protocolo médico.

 $200$ 

Asumimos que las hipótesis en [1] se cumplen y por lo tanto aplicamos el procedimiento mencionado en él.

4 17 18

→ 何 ▶ → 重 ▶

B

 $200$ 

Definir una matriz A de tamaño  $N \times n$  que tenga rango  $r << min\{N, n\}$ . Asumimos que  $N \geq n$  y denotamos los valores singulares diferentes de cero como  $\theta_1 > \theta_2 > \ldots > \theta_r$ . La norma espectral de A es  $||A|| = \theta_1$ . Además definen los siguientes parámetros  $||A||_2 = \sqrt{\sum_{i,j} a_{ij}^2}$  ,  $||A||_1 = \sum_{i,j} |a_{ij}|$  ,  $||A||_{max} = max_{ii} |a_{ii}|.$ 

つくい

¿En qué medida el procedimiento de dispersión modifica los parámetros espectrales claves de la matriz?

Para ello obtenemos la siguiente probabilidad  $p_{ij}=\frac{1}{2}$  $\frac{1}{2}(\frac{a_{i,j}^2}{||A||_2^2}+\frac{|a_{i,j}|}{||A||_1}$  $\frac{|u_{i,j}|}{||A||_1}$ con  $1 \le i \le N$ ,  $1 \le j \le n$ .

Se crea una matriz  $B$ , tal que todas sus entradas son ceros menos la entrada  $i, j$  con probabilidad  $p_{i,j}$ .

 $200$ 

Repetimos este procedimiento  $m$  veces. Terminaremos con  $m$ matrices  $B_1, \ldots, B_m$ . Obtenemos  $S(A) = \frac{1}{m} \sum_i^m B_i$ .

### Con el siguiente teorema respondemos a la pregunta anterior. Kundu and Drineas (ver [2] y [3])

#### Teorema

Para cada  $\epsilon > 0$ , entonces existe  $C > 0$  tal que si A es una matriz  $N \times n$  y  $m \geq N log(2N)$ , entonces

$$
||A - S(A)|| \le C||A||_2 \sqrt{\frac{N \log(2N)}{m}} \tag{1}
$$

つくい

El nuevo resultado entregado por [1] tiene una pequeña modificación del algoritmo. Cambiamos cada entrada  $i, j$  de A, independientemente con probabilidad  $\tilde{p}_{i,j} = mp_{i,j}$  y definimos  $S(A)$ con entradas  $\tilde{a}_{i,j}=a_{i,j}\tilde{p}_{i,j}^{-1}\chi_{i,j}$  donde  $\chi_{i,j}$  son variables Bernoulli independientes con probabilidad  $p_{i,j}$ . La ventaje de este proceso es que se seleccionan variadas entradas al mismo tiempo, haciendo más rápido el procedimiento de esparcificación. Para garantizar que  $\tilde{p}_{i,j} \leq 1$  (para tener una verdadera probabilidad) asumimos que

$$
m \le \min\{\frac{||A||_2^2}{||A||_{\max}^2}, \frac{||A||_1}{||A||_{\max}}\} \tag{2}
$$

Sea  $A = \{a_{i,j}\}\$ una matriz determinista de tamaño  $N \times n$  de rango  $r, r \ll \min\{N, n\}.$ 

Suponemos que se conocen un pequeño conjunto (aleatorio) de entradas de A (sub-gaussina). Además, las entradas observadas están corrompidas por el ruido aleatorio. Por lo tanto la matriz observada  $B = (b_{i,j})$  es una matriz aleatoria de tamaño  $N \times n$  con entradas:

$$
b_{i,j} = (a_{i,j} + z_{i,j}) \chi_{i,j} \tag{3}
$$

**母 > (ミ > (ミ >**)

つくい

donde  $Z = (z_{i,j})$  es la matriz de ruido con entradas independientes y  $\chi_{i,j}$  son variables aleatorias independientes e idénticamente distribuidas con expectativa  $p \in (0,1]$ .

El objetivo es recuperar  $A$ , con la mayor precisión posible con datos parcialmente dañados.

Para esto utilizamos el siguiente teorema.

#### Teorema

(Descomposición de Valor Singular) Cada matriz  $A(N \times n)$  con rango r puede ser descompuesta como:

$$
A_{nxp} = U_{nxn} S_{nxp} V_{pxp}^t \tag{4}
$$

donde  $U$  y  $V$  son columnas ortonormales, es decir  $U^tU = V^tV = I_r$  y  $S = diag(\theta_1^{1/2})$  $\theta_1^{1/2},\ldots,\theta_r^{1/2}),\ \theta_j>0.$  Los valores  $\theta_1, \ldots, \theta_r$  son valores propios diferentes de cero de las matrices  $AA^t$  y  $A^tA$ .  $U$  y  $V^t$  son correspondientemente los  $r$  vectores propios de esas matrices (ver [4],[pág. 61]).

Una vez obtenidos los vectores y valores propios de la matriz  $A$ utilizando Teorema 2, Se forma la matriz de proyección ortogonal sobre el subespacio  $U = \{u_1 \dots u_r\}$ ,  $Pu_{i,j}$ . Hay dos maneras de encontrar la dimensión  $r$ : La primera y más rápida es que los primeros  $r$  valores singulares sean significantemente más grande que los últimos.

$$
\sum_{i=1}^{n} \theta_i^2 >> \sum_{j=n}^{r} \theta_j^2 \tag{5}
$$

La segunda es iterar  $n$  veces, donde  $n$  son las columnas de nuestra matriz  $A$ , r será la iteración donde se encuentran la menor cantidad de valores nulos.

### Ya con la matriz  $P_u$  y B se debe llegar a una buena aproximación de la matriz A.

$$
A \approx P_u B \tag{6}
$$

4 17 18

/ ∈ ± → (日)

B

 $QQ$ 

José Cerón Rodríguez. Paulo Manrique Mirón. [Recuperación de Matrices](#page-12-0)

#### Cuadro: A

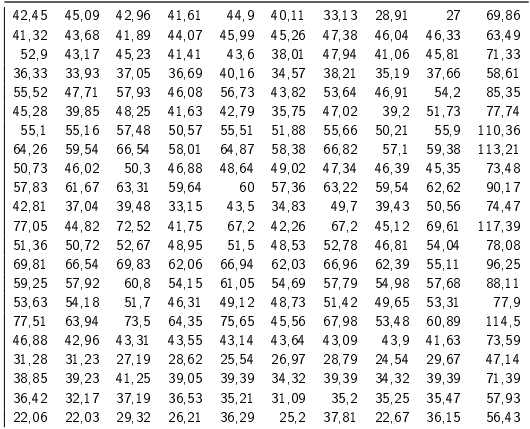

José Cerón Rodríguez. Paulo Manrique Mirón. [Recuperación de Matrices](#page-12-0)

メロト メタト メミト

Έ

B  $\,$   $\,$ ×

 $299$ 

Cuadro: 
$$
\tilde{S}(A)
$$
. Su  $\left|\frac{||S(A)||}{||A||}-1\right|=0,0199$ .

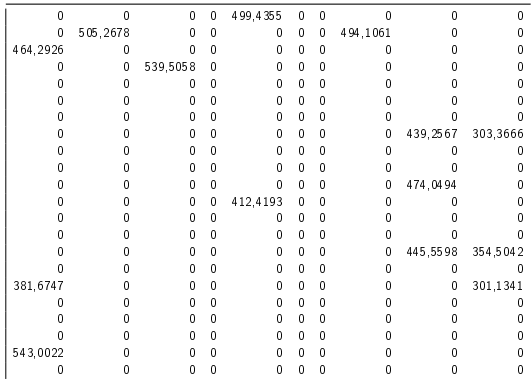

**K ロ ⊁ K 倒 ▶ K ミ ▶** 

Έ

B  $\,$ ×

 $299$ 

José Cerón Rodríguez. Paulo Manrique Mirón. [Recuperación de Matrices](#page-12-0)

Se ha visto que cuando una matriz es escasa, los cálculos se pueden hacer mucho mas rápido, pudiendo almacenar mayor cantidad de datos y a la vez transportar de forma más eficiente la información. Por supuesto uno necesita crear una versión dispersa de la matriz donde sus parámetros esenciales no se desvíen demasiado de los del original como en el ejemplo de la figura 2.

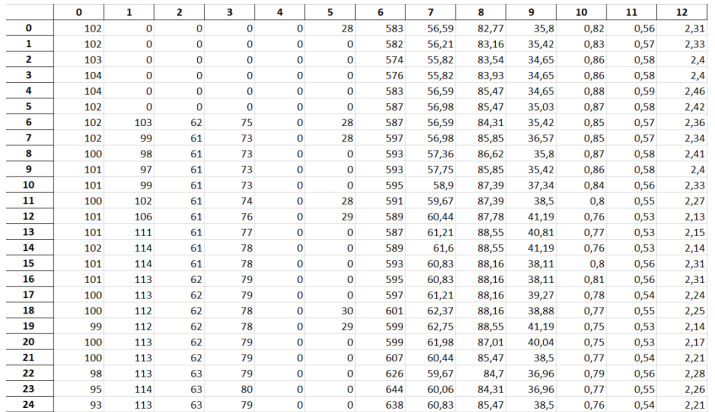

Figura: Tenemos una matriz A de tamaño 2069  $\times$  13, rango  $r=13$  y con 4807 datos corruptos.

4日)

**K 母 ▶ → ヨ** 

 $\Omega$ 

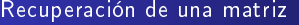

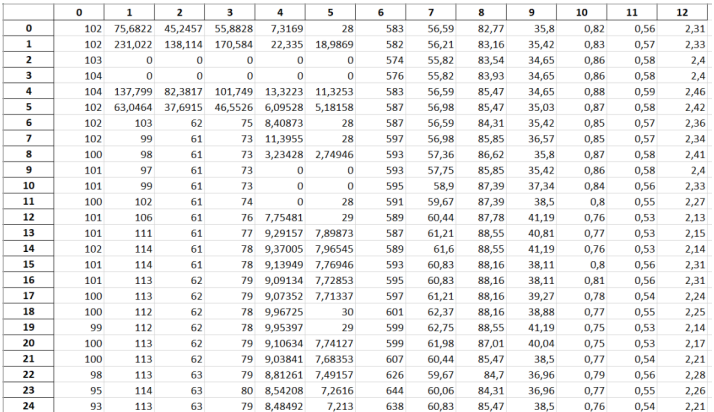

Figura: Primera iteración con el modelo propuesto en [3][4][5][6], nos entrega 65 valores sin poder recuperar.

 $4.171$ 

 $\Omega$ 

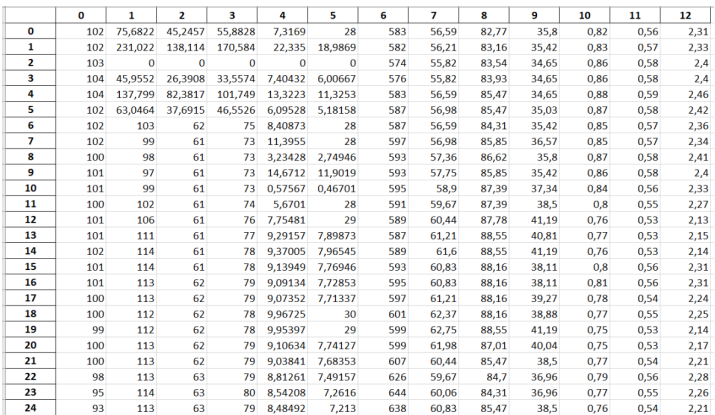

Figura: Cuarta iteración, 5 valores sin recuperar.

 $2Q$ 

∍

∍

**K ロ ▶ K 何 ▶ K ヨ ▶** 

José Cerón Rodríguez. Paulo Manrique Mirón. [Recuperación de Matrices](#page-12-0)

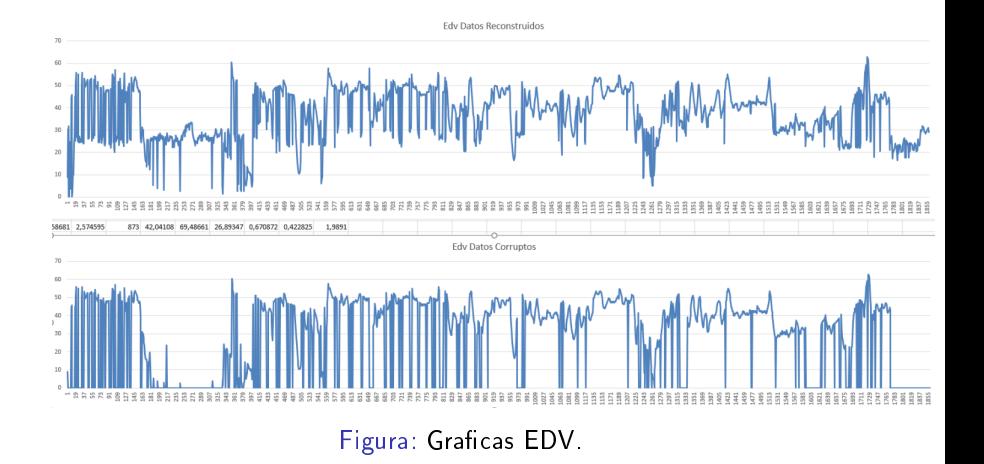

4日)

闹

×.  $\sim$ 14.  $\sim$ 

э

つくへ

José Cerón Rodríguez. Paulo Manrique Mirón. [Recuperación de Matrices](#page-12-0)

#### Recuperación de una matriz

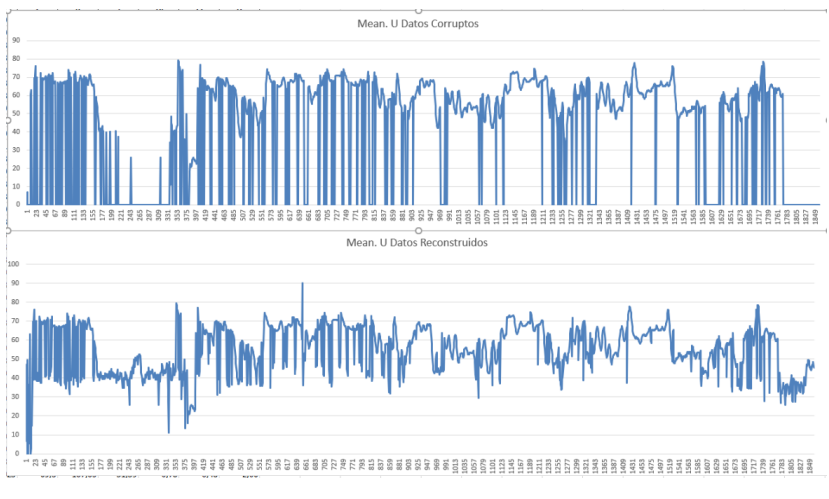

Figura: Graficas MeanU.

4日)  $\mathcal{A}$  . 伺 **In** ∍ つくへ

Ξ

÷

 $\mathcal{A}$  $\sim$ 

<span id="page-32-0"></span>Dado que los datos utilizados son valores que representan diferentes actividades de una persona en particular en un protocolo médico, lo natural es que haya cierta tendencia en las gráficas reales. En las reconstrucciones planteadas, se muestra que si tienen ciertas coherencias con lo que está pasando en la persona.